# **Delete all the photoshop free brushes is there any alternative to the delete icon?**

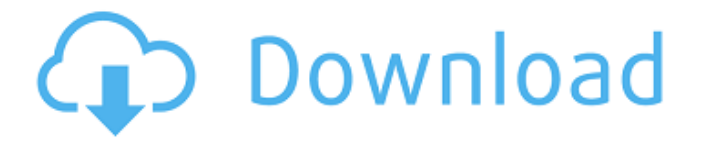

## **Download Photoshop Legacy Brushes Crack Free PC/Windows Latest**

TIP There are also some outstanding online tutors and courses that have designed to teach people how to use Photoshop. Some are free and others are subscription-based. ## Adobe Illustrator Adobe Illustrator is one of the most powerful and versatile graphic design tools available. It is used by graphic designers for its ability to create complex vector art and format artwork for print. It can be used for anything from hand drawing and painting to digitally creating electronic billboards and photographs. Adobe Illustrator has the ability to create and edit raster and vector art simultaneously. With these two types of artwork combined, the Illustrator user can create complex illustrations. This complexity and versatility is what makes Adobe Illustrator so popular.

#### **Download Photoshop Legacy Brushes Crack +**

In this article, we'll explore the all-new version of Photoshop Elements (Elements 2018), so that you can enjoy its features. This is what it looks like on the Mac desktop: Photoshop Elements - Mac It's super-easy to learn using Elements 2018 To access Photoshop Elements from the Mac desktop, just click on the E icon in the upper left corner of the icon: Mac OSX or from Finder (in Mac OSX) In this article, we'll explore the all-new version of Photoshop Elements (Elements 2018), so that you can enjoy its features. This is what it looks like on the Mac desktop: Mac OSX It's super-easy to learn using Elements 2018 Adobe Photoshop Elements is a graphic editing tool created for the pro and beginner photographer, graphic designer, web designer, and many other enthusiasts. With a super-easy to use interface, it requires less training to master than the famous Photoshop CS6. Here's the best part: it's free! It's a great way to try before you buy, just like cloud storage service Dropbox or Adobe Photoshop Lightroom. Here's what you can expect: Lively User Interface The Elements 2018 user interface is super-easy to learn and fast to navigate. The tool is divided into 7 main tabs, which you can customize to suit your taste: Layers: this tab contains the overall layers. By default, it has one layer. This tab contains the overall layers. By default, it has one layer. Adjustment Layers: these elements allow you to make changes to your images. It contains one or more adjustment layers, much like the Layers tab does. You can create, edit, edit, or combine adjustment layers. these elements allow you to make changes to your images. It contains one or more adjustment layers, much like the Layers tab does. You can create, edit, edit, or combine adjustment layers. Channels: this tab is where you'll find the various video, audio, image and vector file channels This tab is where you'll find the various video, audio, image and vector file channels Effects: this tab is where you'll find the Various image effects. this tab is where you'll 05a79cecff

### **Download Photoshop Legacy Brushes Crack + Free**

Ceramica Niepolana Ceramica Niepolana is a ceramic manufacturer based in Poznań, Poland, established in 1982. About Ceramica Niepolana develops and produces its own line of ceramic products. This is done in line with the company's development policy, which includes innovations and a focus on both social and environmental values. Products individual colored tiles, floor tile, wall tile, and tub tiles with specific patterns, such as Brailliant motifs, the Royal Albert motif, and the Mona Lisa motif bowls and plates tableware with a marble luster surface multicolored drinking glasses mugs small and large accessories for tables and cushions mosaic tiles External links Category:Companies based in Poznań Category:Ceramics manufacturers of Poland Category:Mosaic Category:Manufacturing companies established in 1982 Category:1982 establishments in PolandQ: HTML\_FILE\_EXTENSIONS = ('.html',) for DB testing with JEST I have the following setup and I'm getting an unhandled error on DB. Here is my test dir: app test.js package.json test-data.json index.html Here is my package.json: { "name": "my-app", "private": true, "version": "0.1.0", "description": "my-app", "main": "app/index.js", "directories": { "doc": "doc", "test": "tests", "tools": "tools", "source": "source", "lib": "lib", "examples": "examples" }, "scripts": { "test": "jest --include jest-jest-metrics --testId "npm run test"", "start": "node app/index.js" }, "dependencies": {

#### **What's New In?**

Text Tools let you create and edit text and most the tools in Photoshop can also be used to create and edit graphic effects. Some useful ones are the Raster Effects (Faux-Rays, Neon Rays, Glow, etc.), and Themes. Effects are the easiest way to change and enhance an image. Photoshop's filters and brushes can be used to create them. Tools are the most versatile ones in Photoshop and can be used for just about anything: erasing, replacing, cutting out, painting on, retouching, etc. An important step in editing is creating layers. They are files that allows you to easily work on and edit any part of an image. You can edit individual layers (color, brightness or contrast, etc.), and you can move layers around on the canvas. Photoshop's Brush tool is probably the most commonly used tool in Photoshop. Brushes allow for a variety of techniques. The most common ones are the Brush tool and Paint Bucket tool. The Paint Bucket tool allows for you to paint on the canvas to create objects, remove objects, and place objects in different places. The Brush tool has a brush size setting, which allows you to control the size of the paint you are using when you paint or draw on the canvas. The Brush tool also allows you to change the type of paint you use (soft, hard, etc.), and the pressure on the brush. The above mentioned tools are the most commonly used ones in Photoshop. Some are simply used for editing photos, and others are used for creating various types of paintings or other artistic effects. Lagu comum é "Meme", e compartilha o assunto em vários canais do Youtube e nas redes sociais. Faz parte

das histórias e memes de amizade nos tempos atuais. Lembrar com seus amigos que somos diferentes porque existimos. Apesar de não sabermos bem o que o outro pensa ao nos conhecer. Diferenças podem ser grandes, mas com tantos fatos na nossa vida e na nossa sociedade, percebermos nossas semelhanças. Para nossas piadas toda vez que falamos de "meme", trazemos, os itens abaixo.

## **System Requirements For Download Photoshop Legacy Brushes:**

Minimum: OS: Windows 7/8/8.1/10 (64-bit versions only) CPU: Intel Core 2 Duo or AMD Athlon X2 or better Memory: 2GB RAM Graphics: DirectX 10 compatible video card DirectX: Version 9.0c Hard Drive: 2GB available space Additional Notes: Laptop or tablet, mobile device with touch screen DirectX graphics card for Windows 7. Full-screen mode for Windows 10 only Updated drivers for Windows 10

Related links:

[https://www.loolooherbal.in/wp](https://www.loolooherbal.in/wp-content/uploads/2022/07/Photoshop_Cs6_Smoke_Brushes_Free_Download.pdf)[content/uploads/2022/07/Photoshop\\_Cs6\\_Smoke\\_Brushes\\_Free\\_Download.pdf](https://www.loolooherbal.in/wp-content/uploads/2022/07/Photoshop_Cs6_Smoke_Brushes_Free_Download.pdf) <http://www.jbdsnet.com/wp-content/uploads/2022/07/forwal.pdf> <https://arlingtonliquorpackagestore.com/pixabay-free-vector-background/> <https://mypartcar.com/easy-and-effective-watermark/> [https://www.tiempodejujuy.com.ar/advert/download-adobe-photoshop-cc-2021-full-version-with](https://www.tiempodejujuy.com.ar/advert/download-adobe-photoshop-cc-2021-full-version-with-product-key/)[product-key/](https://www.tiempodejujuy.com.ar/advert/download-adobe-photoshop-cc-2021-full-version-with-product-key/) <https://aglgamelab.com/wp-content/uploads/2022/07/raimrose.pdf> <http://mysquare.in/?p=33163> <https://charlottekoiclub.com/advert/how-to-use-font-in-photoshop/> <https://fumostoppista.com/photoshop-photoeditor/> <https://fsecan.ca/blog/index.php?entryid=2159> <https://www.topperireland.com/advert/adobe-photoshop-7-users-guide-2007-2017/> [https://panda-app.de/upload/files/2022/07/uHneCXqk9GErZfEtAPW6\\_01\\_27907d72fb959c9a1a5baf](https://panda-app.de/upload/files/2022/07/uHneCXqk9GErZfEtAPW6_01_27907d72fb959c9a1a5baf18c77613b3_file.pdf) [18c77613b3\\_file.pdf](https://panda-app.de/upload/files/2022/07/uHneCXqk9GErZfEtAPW6_01_27907d72fb959c9a1a5baf18c77613b3_file.pdf) <https://educationnews.co.ke/advert/adobe-photoshop-2019-crack-free-download/> <https://mandarinrecruitment.com/system/files/webform/hanlotsk483.pdf> <https://domainbirthday.com/7095-2/> <https://peacebirdtravel.com/2022/07/01/best-photoshop-plugins-for-photoshop-elements-2011/> [https://shapshare.com/upload/files/2022/07/IGyql1p7743yKhaShPws\\_01\\_27907d72fb959c9a1a5baf1](https://shapshare.com/upload/files/2022/07/IGyql1p7743yKhaShPws_01_27907d72fb959c9a1a5baf18c77613b3_file.pdf) [8c77613b3\\_file.pdf](https://shapshare.com/upload/files/2022/07/IGyql1p7743yKhaShPws_01_27907d72fb959c9a1a5baf18c77613b3_file.pdf) <https://fraenkische-rezepte.com/photoshop-cs3-free-patterns/> <https://riccardoriparazioni.it/wp-content/uploads/2022/07/latokri.pdf> <http://scamfie.com/?p=21317>